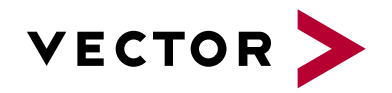

# **CANape**

Agenda VectorAcademy

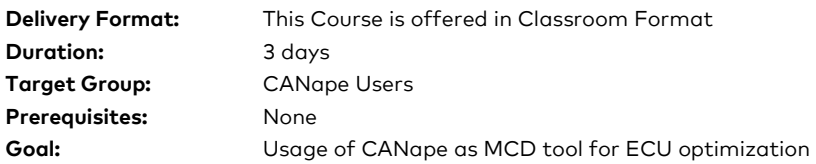

## **1. Introduction to the measurement technique in CANape**

- **>** General information about the measuring techniques available in CANape
- **>** Comparison of CAN-Monitoring versus measuring data using the XCP protocol
- **>** XCP Fundamentals Synchronous Data Transfer Concept
- **>** Discussion of performance of XCP

## **2. Measuring with CANape**

- **>** Introduction to the CANape project structure
- **>** Introduction to the device configuration
- **>** Creating a new measurement configuration
- **>** Configuring different types of display windows
- **>** Measurement analysis
- **>** Configuring of the recorders / Logging of measurement data

# **3. Setting up a new project from scratch**

- **>** Creating a new CANape project (canape.ini versus CNA-File)
- **>** Setting up new devices / description files
- **>** Configuring the Vector Hardware Interfaces / VNxx

#### **4. Offline evaluation of measurement data / Data Mining**

- **>** Loading measurement files to display recorded measurement signals
- **>** Comparison of measurement data from different measurement files
- **>** Data Mining Concept (Automated analysis of large data sets)
- **>** Using functions for offline evaluation
- **>** Using functions for online measurement

#### **5. Calibrating the ECU**

- **>** Calibration concepts
- **>** Usage of calibration window
- **>** Data Management of parameter sets
- **>** Comparison of parameter sets using vCDMstudio

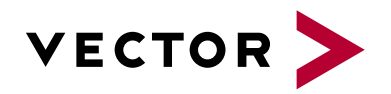

# **CANape**

Agenda VectorAcademy

# **6. Panels in the MCD Environment**

- **>** Creating and using
- **>** Visualization of measurement and calibration objects
- **>** Starting scripts

# **7. Diagnostic Feature Set**

- **>** Short introduction to the basics of diagnostics and CANdelaStudio
- **>** Fault memory window and diagnostics window
- **>** Executing diagnostic services via scripts

# **8. Functions versus scripts**

- **>** Introduction to the function editor
- **>** Introduction to the programming language CASL
- **>** Creating and calling scripts